## **Dd-wrt Linksys Wrt54g Setup**>>>CLICK HERE<<<

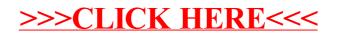